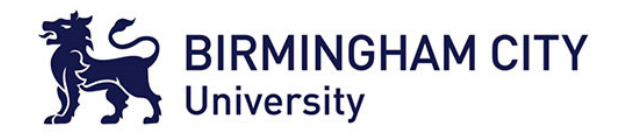

# File Signature Analysis

Dr Syed Naqvi

syed.naqvi@bcu.ac.uk

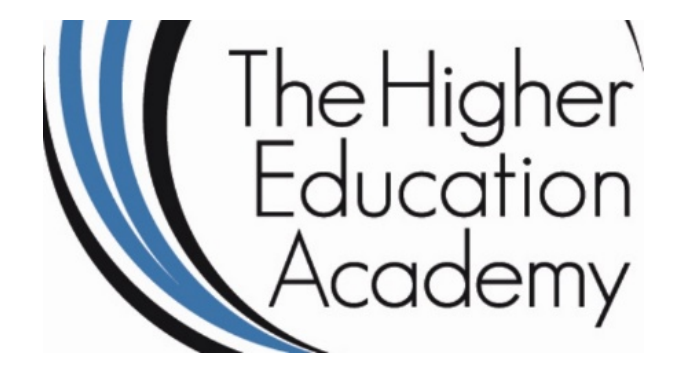

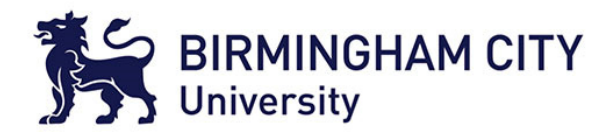

## **Outline**

- Introduction
- Files, common file types and file signatures
- File signature analysis using EnCase

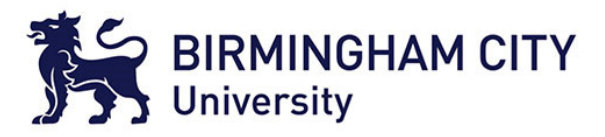

## Specific type of search

- File signature analysis is a specific type of search used to check files are what they report to be by the file system.
- Files indicate their *type* and consequently their contents through the filename **extension**the filename **extension** on MS Windows operating systems.<br>Extensions are only a **convention**.
- In both FAT and NTFS file systems, other OSs don't rely on extensions as much.
- Extension is a set of characters at the end of the file name separated by the final dot, . , from the filename.
- Usual to find a three character extension 'code' to indicate what type of file it is.
- A legacy from early FAT file systems on MS DOS where a filename is a maximum of 11 characters in total, 8 for the filename and 3 characters for the extension.

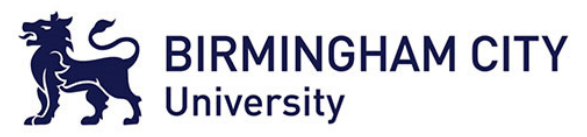

#### Filenames and extensions

- FAT12/16 file systems only permits 11 character filenames.
- Directory structure recording the filename and extension, timestamps and importantly the first cluster allocated to the file.
- Directory structure is 32 bytes in length hence space for filenames is limited.
- FAT32 works in the same way except each entry in the FAT is 32 bits instead of 16 bits.
- Also, can have long filenames up to 256 characters where multiple directory entries are used when filename is in excess of 11 characters and are in UNICODE.
- Does this by using multiple 32 byte directory entries.

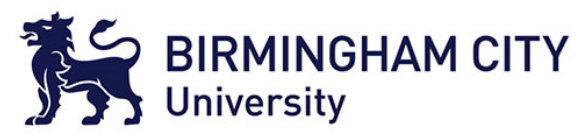

## FAT16 Directory Structure

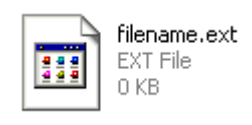

File as shown by Windows Explorer

46 49 4C 45 4E 41 4D 45 45 58 54 20 18 AC 5B 6F FILENAMEEXT<br>51 3F 51 3F 00 00 23 71 51 3F 00 00 00 00 00 00 00 2?2? #q2?  $\neg$ [o

File as stored by file system. First 11 bytes are the filename and extension. Other 21 bytes are timestamps, length (0) bytesand first cluster number allocated to the file.

Important to note that the . is not stored in filename as filenameis a fixed structure where last three characters are interpretedas the extension

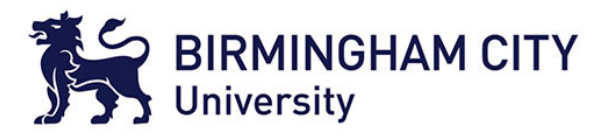

## Long file names

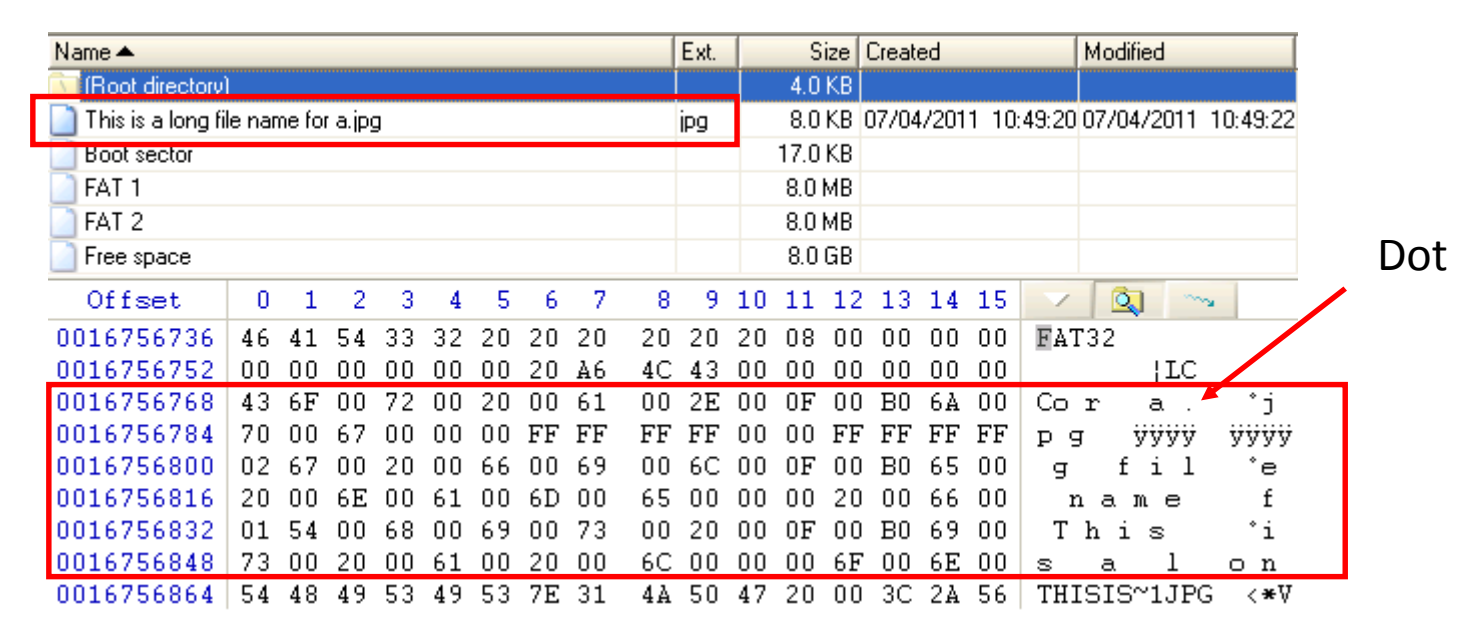

- FAT32 introduced long filenames of up to 255 characters.
- Makes use of multiple 32 byte directory entries in order from end to start of filename
- Includes the ". character.

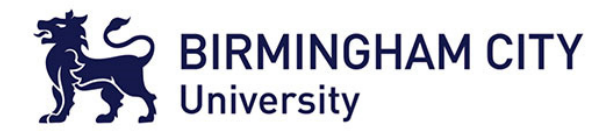

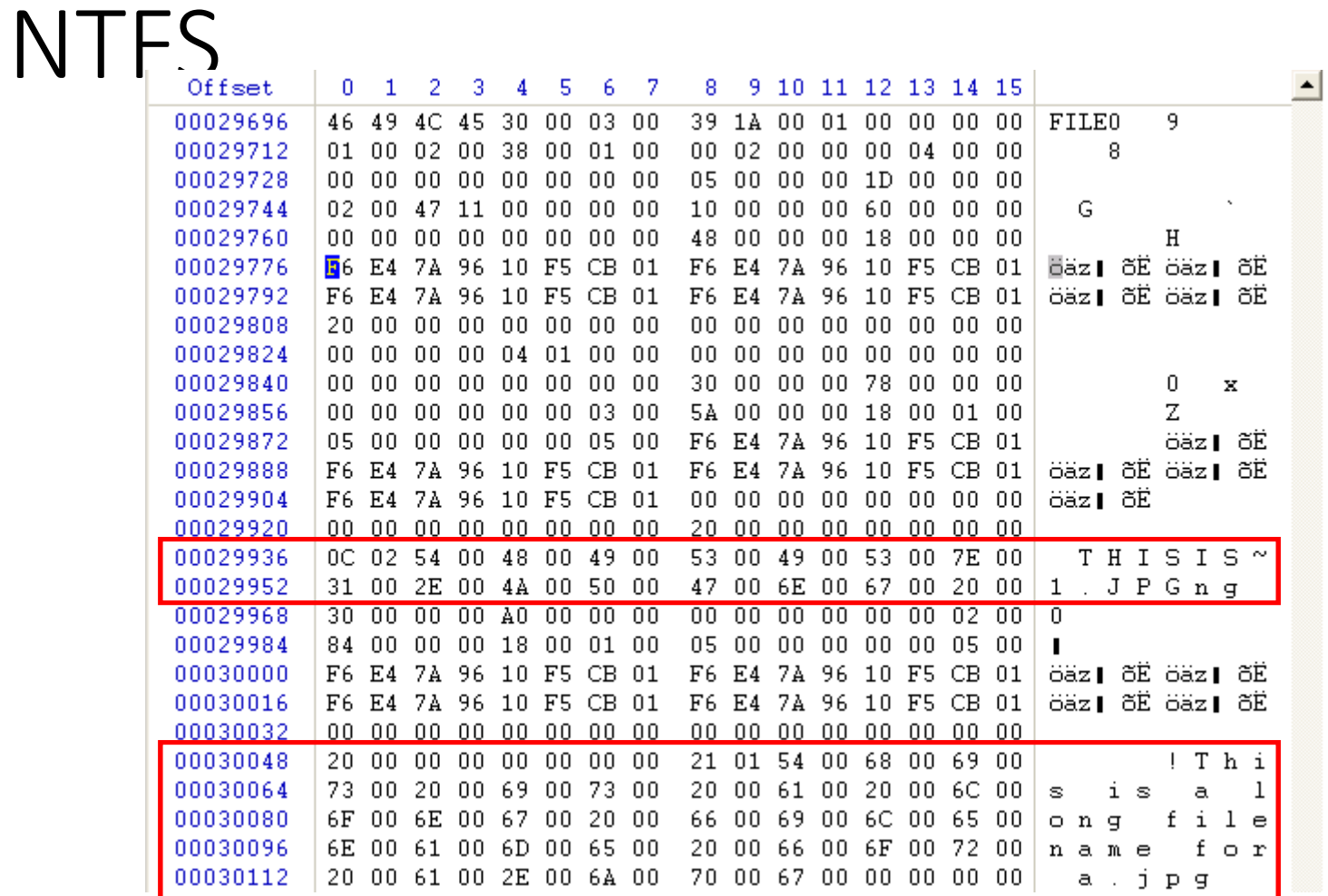

- Long and short filenames stored at \$FILENAME attribute.
- Includes '.' in both cases.

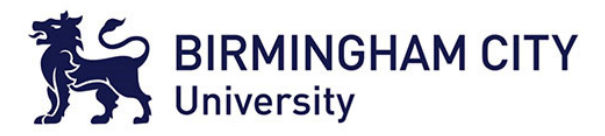

## File extensions

- Over time, file extensions have been created to help users identify files on a storage device.
- File1 is a poor name for a file.
- File1.jpg is still not good but have an idea about the contents.
- Extensions are arbitrary where ones around today have become de facto.
- Extensions are associated with a type of file and also a program that can view and/or edit the data in the file.
- MS Windows OS has a list of associations between extension and application program so that double clicking on the file in Explorer starts the program associated with the extension and loads the file ready to be viewed/edited.

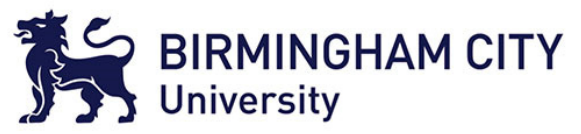

## Windows Extension Associations

- Stored in Registry under HK\_CLASSES\_ROOT.
- Many of the keys have the extension as the name, e.g. .doc, .dll, .exe, .case and so on.
- Have an application associated with the extension that is used to open the file in programs such as File Explorer.
- Extension is bound to the application or applications.

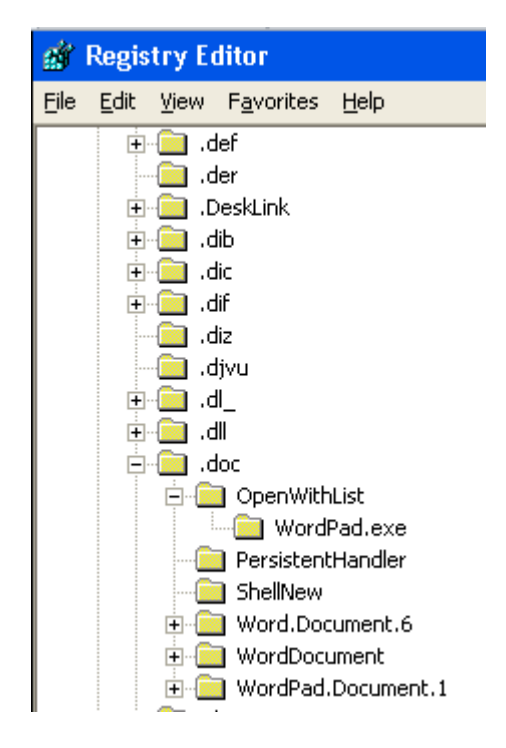

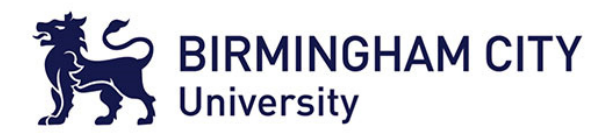

## Common extensions (MS Windows)

- Common: jpg, png, gif, bmp, doc, xls, ppt, mp3, mp4, aac, wav, pdf, zip.
- Common but not so obvious: exe, com, dll, html, css, txt, js, cab, chm, cur, fon, hlp, inf, lnk, pnf, sys, tlb.
- Key distinction is that common extensions are found on user created content/data.
- Common but not so obvious are found on system files.

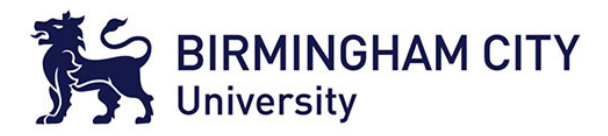

#### Quick exercise

- Find out what types of files the following extensions refer:
	- JPG
	- EXE
	- CAB
	- DOCX
	- LNK
	- INF
- Find out if the file associated with the extension is viewable/editable by the user and what program would be used.

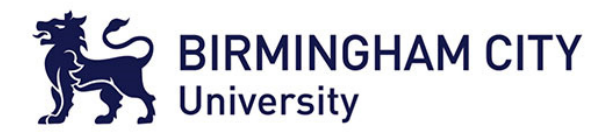

## File Types in EnCase v7

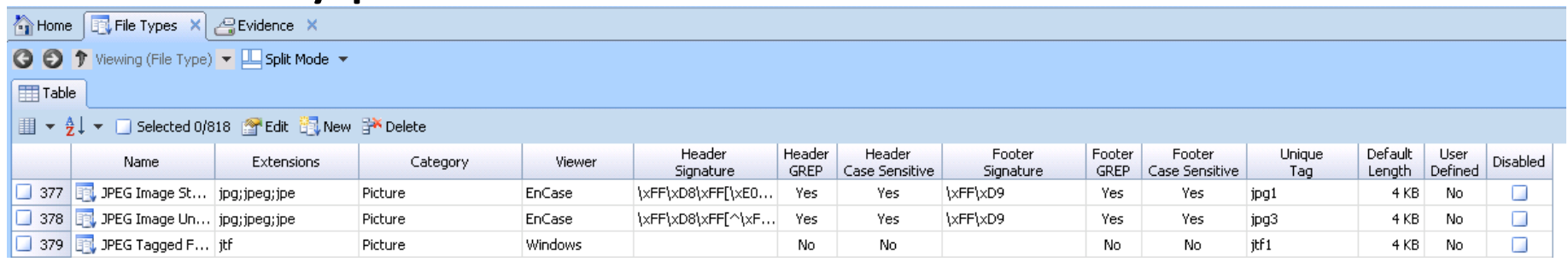

- File Type defined in terms
	- Extension or extensions for the type.
	- Category such as Picture or Document.
	- Header signature.
	- Optional footer signature.
- Note that if a File Type is missing a Header Signature then all it defines is extension, EnCase not able to determine if signature is correct for extension.

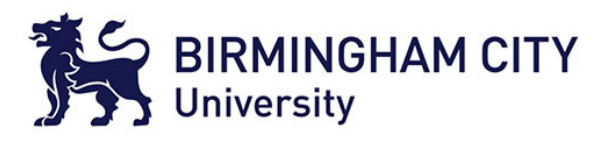

## Problems file extensions pose for investigator

- Extensions are a convention only and not enforced by the file system or OS (Windows).
- Association between extension and file content is 'loosely' defined in MS Windows.
- Easy for user to change extension using Windows File Explorer if they know what they are doing.
- Rudimentary form of data obfuscation, change the extension to give a false impression of what the file is.
- Cannot rely on extension as indicating the true content of the file.

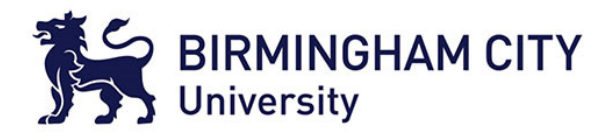

## Example

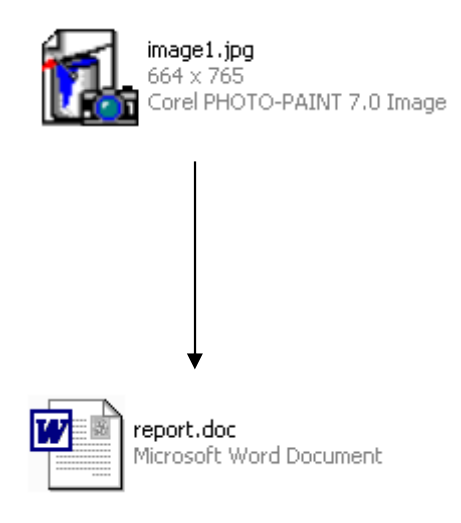

Simple task of clicking on filename and typing in a new filename andextension or right click file and select Rename

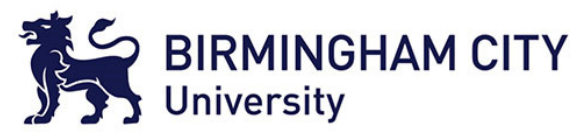

## Identification of file contents

- Fortunately, changing a file's extension is a weak form of data<br>obfuscation.
- As it does not effect the file contents, that is an JPEG image file will still contain the image data after renaming.
- Usefully file formats have a structure we can make use of.
- Typically file **header** contains metadata about the file to help a software application validate the file content is correct, load the data and view or process the data.
- An important element is a **magic number** typically at the start of the file and present in files of that type.
- Magic number allows a program to initially determine if the file is valid by first checking presence of number.
- However magic numbers are not rigorously defined by any organisation such as Microsoft.

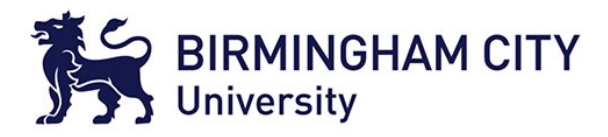

## File signatures

- File signature is a sequence of bytes that is used by application programs to confirm file data before loading and processing the rest of the file.
- Often quoted example in computer forensics is JPEG byte sequence 0xFF 0xD8 0xFF 0xE0, appear as the characters ÿØÿàwhen JPEG file viewed in a hex/ASCII editor.
- Reason for these values is that the JPEG file format is based on storing image data plus commands to tell the image viewer program what to do, 0xFF means command where the next number is the command where 0xD8 means 'Start of Image'.
- No standards exist where the selection of bytes for signature is arbitrary or application specific such as JPEG.
- Good source for file signatures is http://www.garykessler.net/library/file\_sigs.html.

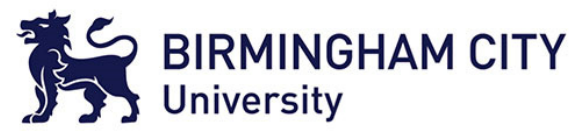

#### Examples of file signatures

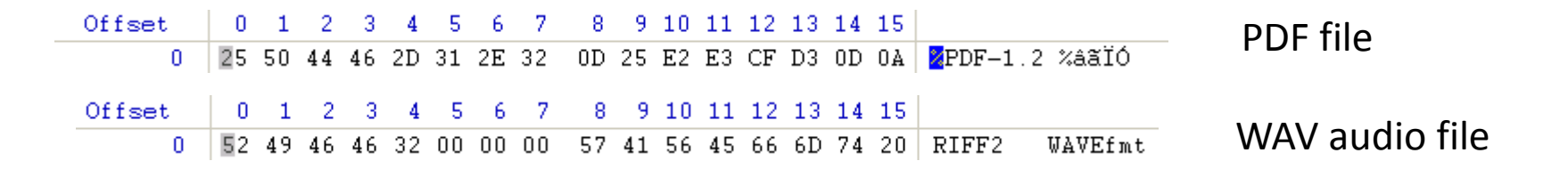

Above signatures are based on the acronyms of the files, PDF andResource Interchangeable File Format

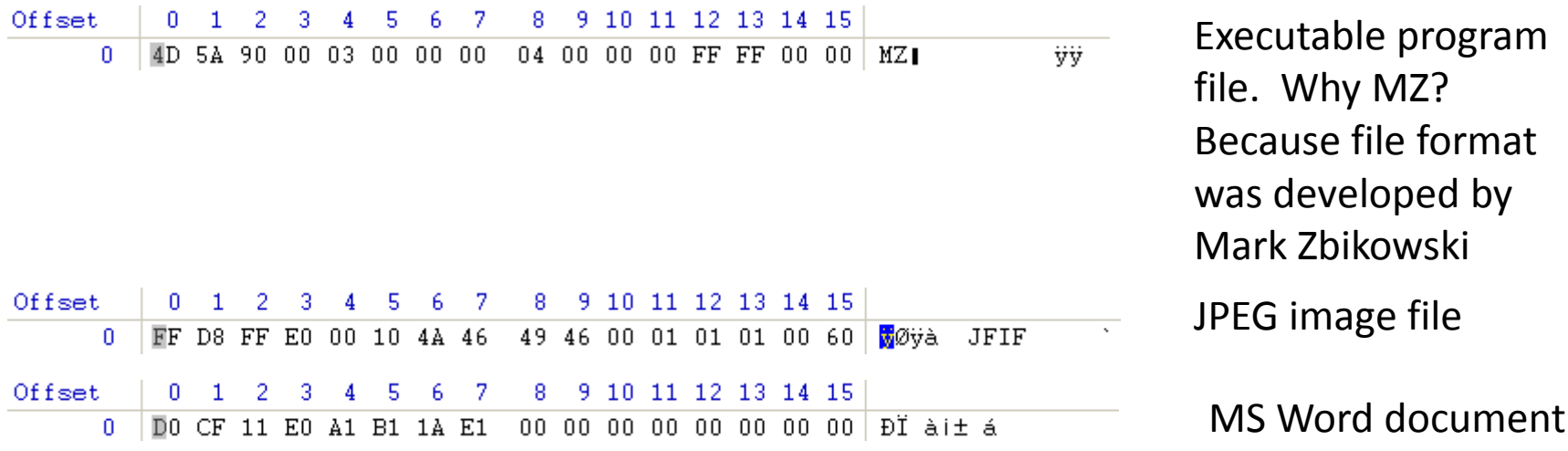